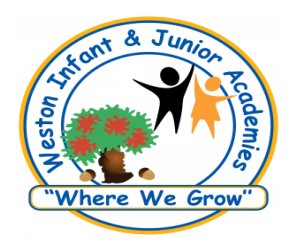

Computing (IT) Curriculum

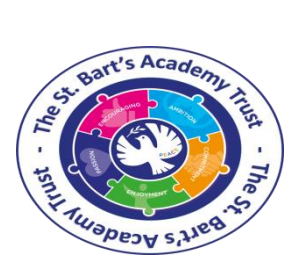

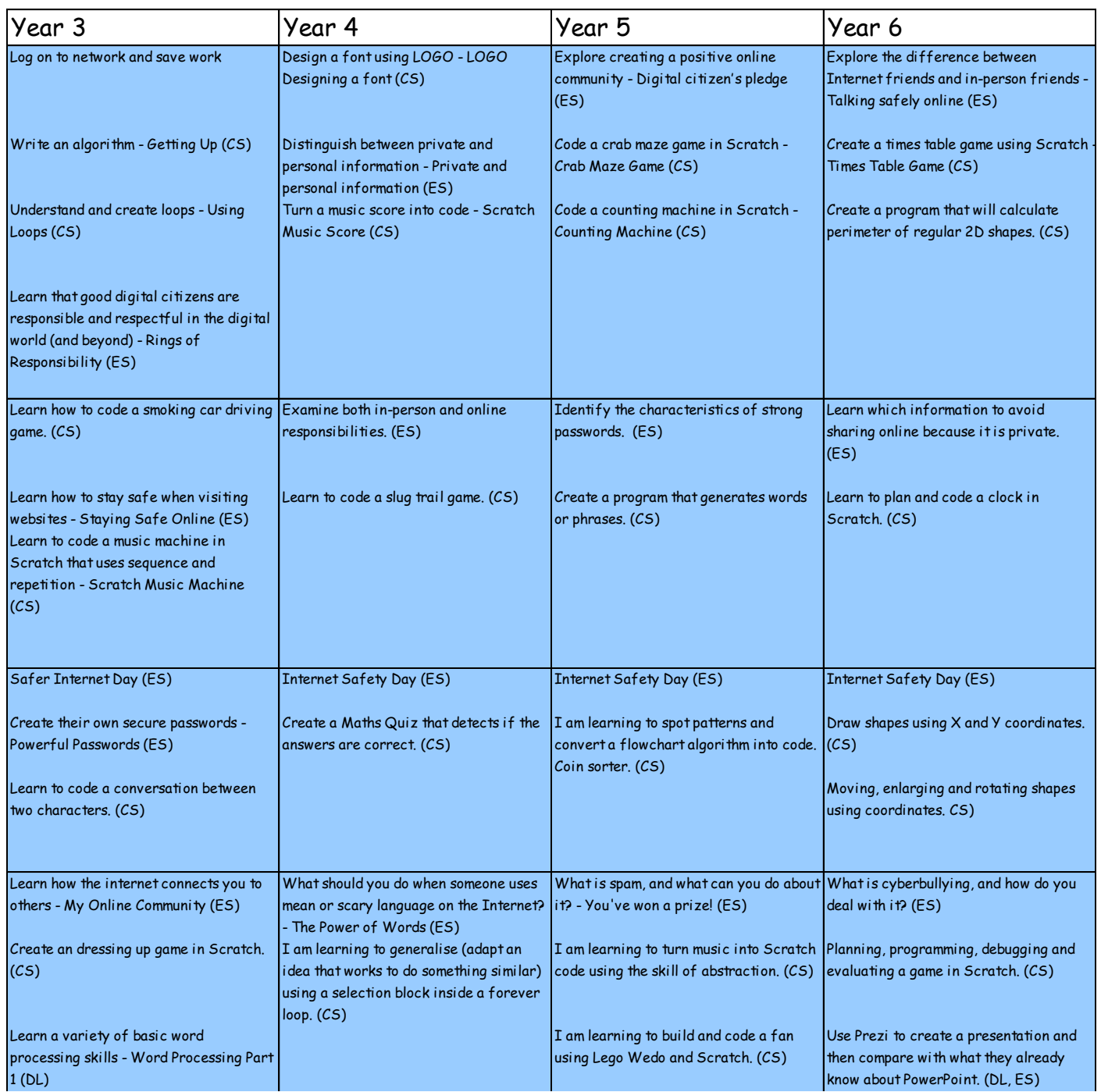

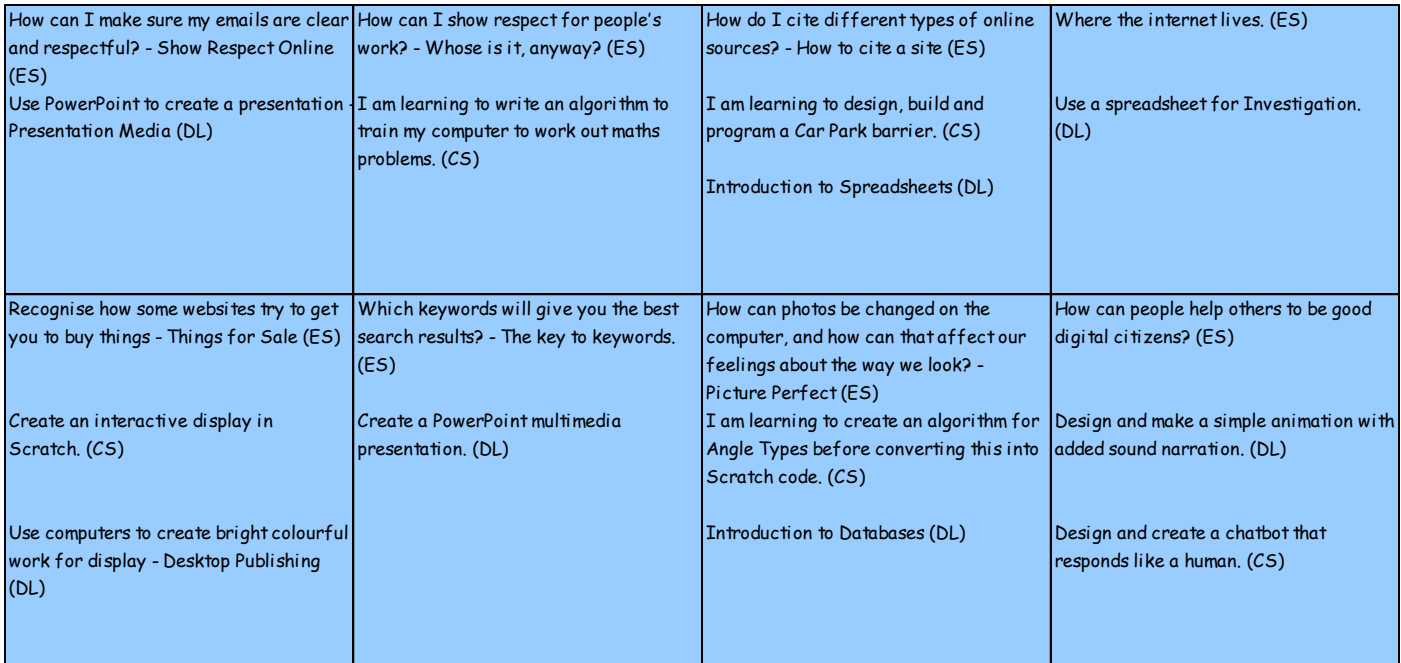